# **A Hierarchical Segmentation Model for the Lung and the Inter-costal Parenchymal Regions of Chest Radiographs**

**Janakiramanan Ramachandran', Marios Pattichis', Peter Soliz'and Mark Wilson\*** 

*'University of New Mexico and 'Kestrel Corporation* 

*ramananeeece. unm. edu, pattichis@eece. unm. edu. [zilospx@rt66.com,](mailto:zilospx@rt66.com) [mwilson@kestrelcorp.com](mailto:mwilson@kestrelcorp.com)* 

### **Abstract**

*A hierarchical image model is used for segmenting chest radiographs. First. we use an Active Shape Model (ASM) to segment the lungs. Then, using the segmented lung, we initialize the segmentalion of the inter-costal parenchyma regions, using another four ASM models. We*  have found that the overall segmentation system *is robust, and has been able to adapt to variations in lung height and in the number of inter-costal parenchyma regions.* 

### **1. INTRODUCTION**

Segmentation is a very important step in the development of an automatic classifier system for grading chest radiographs of pneumoconiosis (a dust exposed lung disease). It is the first step for feature extraction and classification. The inter-costal parenchyma contain important diagnostic information such as opacities and lesions which make it necessary for them to be segmented. Active Shape Modeling (ASM) **is**  the tool used here for segmentation.

**A** number of investigators have been successful in applying active shape models for segmentation of medical images [I]. Here, we use the ASM model developed by Cootes et al. [2]. In this study, we use the ASM model to segment chest radiographs. The radiographs come from a cohort of miners who have been exposed to silica dust particles.

The segmentation model is based on the ILO standard database of chest radiographs. The standards were created in 1980 by the International Labor Organization (ILO) to implement a "reading" system [3] and to standardize the interpretation of chest radiographs associated with pneumoconiosis. The ILO standard was designed specifically to systematically record radiographic changes that reflect the inhalation of dust **[I,** 41 in order to assess the progression of the disease through the objective, though qualitative, evaluation of abnormalities in the chest x-rays.

An automatic lung and parenchyma segmentation system is developed and tested. **A**  series of experiments for developing the system and establishing its robustness is presented in Section **2.** The results of these experiments are summarized in Section **3.** Concluding remarks are presented in Section **4.** The research presented here **is** a continuation of our prior work presented in [4,5].

### **2. MATERIALS AND METHODS**

## **2.1 Data Set**

The **ASM** model for all the tests was derived from **14** "standard" chest x-rays. The ILO standard x-rays consist of **14 films** that are representative of the three main profusions (1, 2, and 3), and the six size and shapes of the opacities (p, **q.** for rounded and *s,* **t, U** for irregular).

#### **2.2 Ground Truth**

A trained medical research assistant performed the manual segmentation of. the ILO standards and 50 chest radiographs from the database. The manually segmented x-rays were reviewed by two B-certified radiologists.

The ground truth was performed manually, by segmenting 16 parenchyma regions in each lung. To be able to identify the same ASM points in each radiograph, training points included extremities in the parenchymal regions, points where posterior and anterior ribs met. The lungs were divided into four parenchymal regions, two for the left and two for the right lungs. Each parenchymal region included four parenchymas.

#### **2.3 Experiments**

The segmentation process was sub-divided into a number of steps, aimed at complete segmentation of the lungs and parenchymal regions. The basic idea is to first segment the lung. Once the lung has been segmented, we automatically estimate the height of the lung. Then, the parenchyma regions are segmented according to a sub-model based on height. The steps are summarized below:

> Step **1.** Segment the lung Step *2.* Initialize parenchyma models **Step 3.** Classify the lung as tall/short. Step **4.** Center the parenchyma models Step **5.** Segment the parenchyma.

#### **Lung** Segmentation

The first step towards automatic segmentation was to determine whether the lung model had to he centered or not (for each lung). Then, if it had to be centered, determine a method for centering.

#### **ASM** training based **on ILO** images, testing **on** Raton images

The first experiment was to calculate the RMS errors for segmentation based on images from two separate databases. The scanned images from the ILO database were used for training. Then, the segmentation was tested on 25 images from the Raton database. Using the manually segmented images, the error was calculated for all the four sides of the lung; top, bottom, left and right and finally the mean error of all the four sides.

#### **ASM** training and testing **on** Raton images

The second experiment conducted was to calculate the RMS errors when both the training and test sets were chosen from the Raton database. In this experiment, *25* images were used for training and the rest were used for testing. For testing, the same 25 images were used as in previous experiment.

### Parenchyma model initialization

For comparing different methods of parenchyma region segmentation, we estimate the sensitivity of each method. Sensitivity was defined in terms of the number of pixels correctly segmented as parenchyma (true positive (TP)), and the number of pixels missed as part of the parenchyma (false negative (FN)). The sensitivity was computed using: Sensitivity =  $TP / (TP + FN)$ .

#### **ASM** training based **on** the number **of**  parenchyma regions

In order to improve the segmentation using **ASM,** a new training protocol was designed. One

important feature which all the images had was that the each lung showed either 8 or 9 parenchyma regions, and the images were divided accordingly. Fourteen standard ILO images were used in the training set. Each lung was divided into two regions of 4 parenchyma regions each.

**ASM** training based **on lung** heightIn order to automatically determine whether a lung contains 8 or 9 parenchyma, we use the estimated lung height. Here, we assume that "short lungs" most often have 8 parenchyma regions, while "long lungs" have 9 parenchyma regions. Lungs were classified as "short" if their length was below a certain threshold. Otherwise, they were classified as "long". For minimum misclassification error, the optimal threshold was estimated over 200 images.

#### **Lung** classification

The basic problem was to design an algorithm which can estimate the height from the groundtruth or **ASM** point files, and then **use** the estimated height to classify lungs as wither "short" or "long". First, we estimate lung height from the extreme points of the lung model, and compare against manual measurements

#### Parenchyma segmentation

From the results of the lung-classification step, we select the appropriate parenchyma model (short or long). Then, we use the average translation vector used in segmenting the lung, to estimate a translation vector for initializing the parenchyma models.

### **3. RESULTS**

#### **3.1 Lung** Segmentation

**A** comparison of the results in Table **1,** suggests that the RMS errors in the second experiment were far less than for the first experiment. **A** ttest was also performed to establish that these two samples have a significant difference. **At** the 95% confidence level,  $(p<.05)$ , the means were found to he statistically different. Thus, training and testing on the Raton dataset gave the best results.

**Table 1.** Errors for ILO (upper) and Raton (lower) training sets.

|                | Left  | Right | <b>Bottom</b> | Top   |
|----------------|-------|-------|---------------|-------|
| Mean           | 48.24 | 41.16 | 70.52         | 73.32 |
| Median         | 43.00 | 34.00 | 44.00         | 71.00 |
| Std.Dev. 26.19 |       | 24.55 | 59.44         | 47.66 |
|                |       |       |               |       |
|                |       |       |               |       |
|                | Left  | Right | <b>Bottom</b> | Top   |
| Mean           | 52.41 | 35.66 | 49.20         | 45.88 |
| Median         | 45.50 | 23.00 | 37.50         | 42.50 |

**Figure 1.** Comparison of baseline 2(a), parenchyma-numher based 2(b), and height-based 2(c) segmentation for the

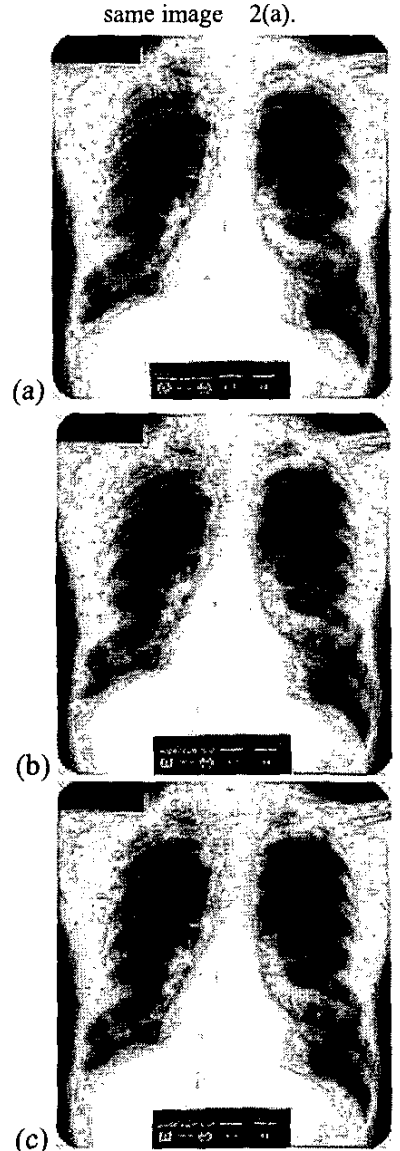

The second result of this experiment was to show that there was no need to center the lung model. This eliminates the manual process *of* centering the lung model.

## **3.2 Parenchyma model selection**

The results **of** the 8-parenchyma and *9*  parenchyma models are summarized in Tables 2 and **3.** There is clearly a substantial improvement in parenchyma segmentation performance hy using the two models, as opposed to using a single model (baseline) for all cases.

## **3.3 Lung classification**

The results of estimating lung height from the ASM-segmented lung are shown in [table](#page-3-0) **4. It** is clear that the algorithm can successfully estimate the lung height, and thus be used for classifying images into tall and short. Then, using the lung classification result, we select the corresponding 8-parenchyma (for short), or 9-parenchyma (for long) model (see Figure 1).

## **3.4 Parenchyma model initialization**

*An* example of the parenchyma model initialization is shown in Figure **2.** Clearly, initializing the model can help model convergence.

## **3.5 Parenchyma segmentation**

Strong improvements on classification performance were observer over the original single parenchyma model approach.

# **4. CONCLUSIONS**

The necessity of using at-least two separate parenchyma models has been established. Furthermore, parenchyma model selection is done using a hierarchical approach. First, the lung is segmented, and the results of the lung segmentation are used to select the appropriate parenchyma model, as well as to initialize the parenchyma model to achieve convergence. The system is currently tested over **400** cases.

<span id="page-3-0"></span>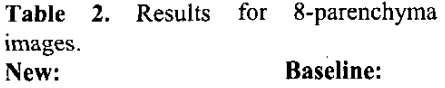

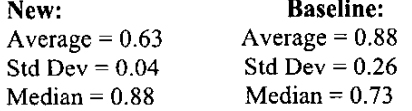

# **Table 3.** Results for 9-parenchyma region. **New Baseline**

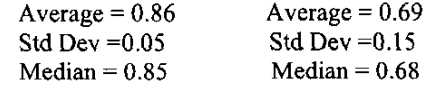

## **Table 4.** Height measurement results

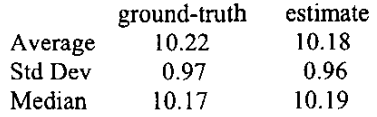

## **Acknowledgements**

The authors acknowledge the support of the Miners' Colfax Medical Center (MCMC) Outreach Program, UNMHSC, and NIOSH. Funding for the study was through a grant from the National Institute for Occupational Safety

Figure 2. Centering the parenchyma model. In 3(a), the lung is shown before centering, and 3(b) shows the lung after centering.

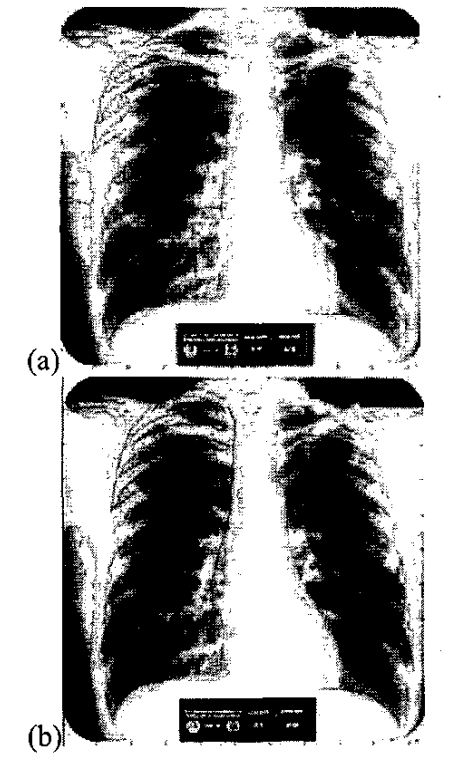

and Health (NIOSH), Grant 2R44 OHRRGM 03595.

## **References**

**[I]** U. Grenander, Y. Chow, **D.** Keenan, HANDS. *A pattern theoretical study of biological shapes,* Springer Verlag,New **York,**  1991.96

[2] T.F. Cootes, J. T. Taylor, D. H. Cooper and J. Graham, *The Use of Active Shape Models* for *Locating Structures in Medical Images.* Image andvision Computing, July 1994. **12(6):** p. 355- 356.

[3] *Guidelines for the use of ILO international classification of radiographs of pneumoconioses,*  1980. International Labour Office: Geneva.

[4] M. **S.** Pattichis, J. Ramachandran, M. Wilson, C. *S.* Pattichis, and P. Soliz, " Optimal Scanning, Display, and Segmentation of the International Labor Organization (ILO) X-Ray Images Set for Pneumoconiosis," in *Proceedings of the 14Ih IEEE Symposium on Computer-Based Medical Systems,* Bethesda, MD, July 26-27, 2001.

*[5]* J. Ramachandran, M. *S.* Pattichis, and P. Soliz, "Pre-Classification of Chest Radiographs for Improved Active Shape Model Segmentation of Ribs," in *51h IEEE Southwest Symposium on Image Analysis and Interpretation, Santa Fe,* New Mexico, **7-9** April, 2002, pp. 188-192.